**INFORMATYKA 1 - Pracownia specjalistyczna 30 h Kod przedmiotu: EZ1D200 008, ECTS: 4 pkt. Kierunek: Elektrotechnika, studia niestacjonarne I stopnia Semestr: II, rok akademicki: 2017/2018 Grupa: PS1, sobota, godz. 16:00-18:25, WE-110 PS2, sobota, godz. 18:30-20:55, WE-110** 

## **dr inż. Jarosław Forenc**

**WE-204, tel. (0-85) 746-93-97** 

**e-mail: j.forenc@pb.edu.pl WWW: http://we.pb.edu.pl/~jforenc (Dydaktyka)** 

**Konsultacje: poniedziałek, godz. 08:30-10:00, WE-204 wtorek, godz. 14:00-15:00, WE-204 środa, godz. 12:00-14:00, WE-204** 

#### **piątek, godz. 17:50-19:20, WE-204 (studia zaoczne)**

#### **Program szczegółowy:**

- 1. Zajęcia organizacyjne. Obsługa wybranego środowiska przeznaczonego do tworzenia, analizy i uruchamiania programów w języku C. Kompilacja i konsolidacja programów. Ogólna struktura programu w języku C. Komentarze.
- 2. Operacje wejścia-wyjścia w języku C. Zmienne, deklaracje, typy i nazwy zmiennych. Stałe liczbowe. Operatory i wyrażenia arytmetyczne.
- 3. Priorytet operatorów. Funkcje matematyczne. Operatory relacyjne (porównania) i logiczne. Wyrażenia logiczne. Instrukcja warunkowa if.
- 4. Zagnieżdżanie if-else. Operator warunkowy ? :. Instrukcja wyboru wielowariantowego switch.
- 5. Kolokwium nr 1. Instrukcja iteracyjna for.
- 6. Zagnieżdżanie pętli for. Instrukcje break, goto i continue. Instrukcje iteracyjne while i do … while.
- 7. Tablice jednowymiarowe. Deklaracja tablicy jednowymiarowej, inicjalizacja elementów tablicy, operacje na tablicach jednowymiarowych.
- 8. Kolokwium nr 2. Matlab. Skrypty i funkcje. Elementy programowania.
- 9. Zastosowanie programu Matlab do rozwiązywania wybranych zagadnień elektrotechniki.
- 10. Debugger. Śledzenie wykonania programu. Zaliczenie zajęć.

### **Literatura:**

- 1. S. Prata: *Język C. Szkoła programowania. Wydanie VI*. Helion, Gliwice, 2016.
- 2. B.W. Kernighan, D.M. Ritchie: *Język ANSI C. Programowanie. Wydanie II*. Helion, Gliwice, 2010.
- 3. R. Wileczek: *Microsoft Visual C++ 2008. Tworzenie aplikacji dla Windows*. Helion, Gliwice, 2009.
- 4. P. Prinz, T. Crawford: *Język C w pigułce*. APN Promise, Warszawa, 2016.
- 5. K.N. King: *Język C. Nowoczesne programowanie. Wydanie II*. Helion, Gliwice, 2011.
- 6. S.G. Kochan: *Język C. Kompendium wiedzy. Wydanie IV.* Helion, Gliwice, 2015.
- 7. W. Sradomski: *Matlab. Praktyczny podręcznik modelowania*. Helion, Gliwice, 2015.
- 8. B. Mrozek, Z. Mrozek: *Matlab i Simulink. Poradnik użytkownika. Wydanie IV*. Helion, Gliwice, 2017.
- 9. R. Pratap: *Matlab dla naukowców i inżynierów. Wydanie 2.* Wydawnictwo Naukowe PWN, Warszawa, 2015.
- 10. K. Banasiak: *Algorytmizacja i programowanie w Matlabie*. Wydawnictwo BTC, Legionowo, 2017.
- 11. Instrukcje do pracowni specjalistycznej: http://we.pb.edu.pl/~ketim/ketim-md
- 12. Materiały na stronie internetowej: http://we.pb.edu.pl/~jforenc/dydaktyka.html

### **Warunki zaliczenia przedmiotu:**

- 
- 1. Obecność na zajęciach: więcej niż dwie nieusprawiedliwione nieobecności skutkują niezaliczeniem pracowni.
- 2. Realizacja w trakcie zajęć zadań przedstawionych przez prowadzącego.
- 3. Zaliczenie dwóch kolokwiów praktycznych sprawdzianów pisania programów komputerowych:<br>- kolokwia odbędą się na zajęciach nr 5 i 8,<br>- poprawy kolokwiów odbędą się poza zajęciami,<br>- na kolokwiach można korzystać z materiałów w formie drukowanej (instrukcje
	-
	-
	- do przedmiotu, książki, notatki, itp.),<br>- za każde kolokwium można otrzymać od 0 do 100 pkt.,<br>- na podstawie otrzymanych punktów wystawiana jest ocena:
	-
	-

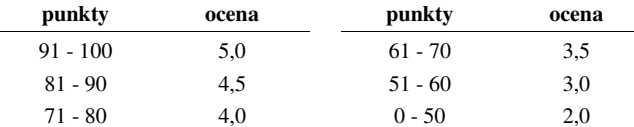

- oba kolokwia muszą być zaliczone na ocenę pozytywną (3,0 lub wyżej).
- -
	-
- 4. Zaliczenie projektu zespołowego z programu Matlab: projekt realizowany będzie na zajęciach nr 9, za projekt można otrzyma<sup>ć</sup> od 0 do 100 pkt., ocena za projekt wyznaczana jest w taki sam sposób jak za kolokwium.
- 
- 5. Zaliczenie kartkówek: kartkówki odbędą się na wybranych zajęciach, kartkówek nie poprawiamy, co najmniej 70% kartkówek musi być zaliczonych.
	-
	-
- 6. Ocena końcowa jest średnią arytmetyczną dwóch ocen z kolokwiów i oceny za projekt:

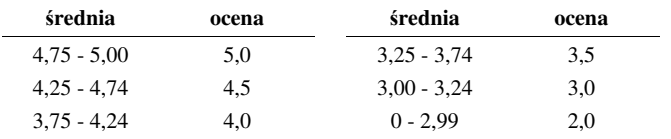

### **Efekty kształcenia i system ich oceniania:**

Podstawę do zaliczenia przedmiotu (uzyskanie punktów ECTS) stanowi stwierdzenie, że każdy z założonych **efektów kształcenia** został osiągnięty w co najmniej minimalnym akceptowalnym stopniu.

Student, który zaliczył przedmiot:

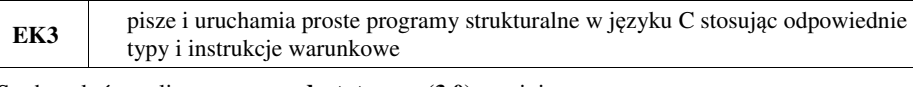

- Student, który zalicza na ocen<sup>ę</sup> **dostateczny (3,0)** powinien: umieć w wybranym środowisku programistycznym: stworzyć projekt, wprowadzić kod <sup>ź</sup>ródłowy programu w języku C, skompilować go i uruchomi<sup>ć</sup>; - właściwie interpretować błędy i ostrzeżenia kompilacji oraz odpowiednio poprawiać kod
- programu;<br>- znać ogólną strukturę programu w języku C i pisać programy oparte na tej strukturze;<br>- umieć opracować algorytm rozwiązujący prosty problem inżynierski i zaimplementować go
- 
- w postaci programu;<br>- umieć deklarować zmienne właściwie dobierając ich typ;<br>- obliczać proste wyrażenia arytmetyczne stosując odpowiednie operatory i funkcje
- 
- 
- matematyczne;<br>umieć wyświetlać dane (funkcja **printf**()) oraz je wczytywać (funkcja **scanf**()) stosując<br>odpowiednie specyfikatory formatu;
- 
- umieć stosować komentarze opisujące kod programu;<br>umieć budować proste wyrażenia logiczne zawierające operatory logiczne, relacyjne (porównania) i arytmetyczne; - umieć sterować wykonaniem programu stosując proste instrukcje warunkowe if-else.
- 

Student, który zalicza na ocen<sup>ę</sup> **dobry (4,0)** powinien (oprócz wymagań na ocen<sup>ę</sup> 3): - umieć budować złożone wyrażenia logiczne zawierające operatory logiczne, relacyjne

- (porównania) i arytmetyczne;<br>umieć sterować wykonaniem programu stosując zagnieżdżone instrukcje warunkowe
- **if-else** oraz instrukcję wyboru wielowariantowego **switch**.

Student, który zalicza na ocen<sup>ę</sup> **bardzo dobry (5,0)** powinien (oprócz wymagań na ocen<sup>ę</sup> 4): - umieć zastosować w kodzie programu operator warunkowy zastępujący instrukcje **if-else**.

- 
- **EK4** Stosuje pętle i tablice jednowymiarowe w programach w języku C

- Student, który zalicza na ocenę **dostateczny (3,0)** powinien:<br>- umieć sterować wykonaniem programu stosując jedną pętlę **for** oraz pętle **while i do..while**;<br>- umieć definiować tablice jednowymiarowe (wektory), wykonywać e
- tych tablicach.

Student, który zalicza na ocenę **dobry (4,0)** powinien (oprócz wymagań na ocenę 3):<br>- umieć sterować wykonaniem programu stosując zagnieżdżone pętle for;<br>- umieć wykonywać podstawowe operacje na tablicach jednowymiarowych

- 
- 

Student, który zalicza na ocenę **bardzo dobry (5,0)** powinien (oprócz wymagań na ocenę 4):<br>- umieć wykonywać zaawansowane operacje na tablicach jednowymiarowych (wektorach);<br>- umieć zastosować instrukcje **break i continue** 

- 
- 

**EK5** Tworzy skrypty i funkcje w programie Matlab rozwiązujące typowe zadania in<sup>ż</sup>ynierskie występujące w elektrotechnice

Student, który zalicza na ocenę **dostateczny (3,0)** powinien:<br>- umieć pisać skrypty i funkcje w programie Matlab wykorzystujące wczytywanie danych.

Student, który zalicza na ocen<sup>ę</sup> **dobry (4,0)** powinien (oprócz wymagań na ocen<sup>ę</sup> 3): - umieć pisać proste skrypty i funkcje w programie Matlab rozwiązujące typowe zadania

inżynierskie występujące w elektrotechnice.

Student, który zalicza na ocen<sup>ę</sup> **bardzo dobry (5,0)** powinien (oprócz wymagań na ocen<sup>ę</sup> 4): - umieć pisać złożone skrypty i funkcje w programie Matlab rozwiązujące typowe zadania

inżynierskie występujące w elektrotechnice.

# **Wymagania BHP:**

W trakcie zajęć laboratoryjnych należy przestrzegać następujących zasad.

- 1. Sprawdzić, czy urządzenia dostępne na stanowisku laboratoryjnym są w stanie kompletnym, nie wskazującym na fizyczne uszkodzenie.
- 2. Jeżeli istnieje taka możliwość, należy dostosować warunki stanowiska do własnych potrzeb, ze względu na ergonomię. Monitor komputera ustawić w sposób zapewniający stałą i wygodną obserwację dla wszystkich członków zespołu.
- 3. Sprawdzić prawidłowość połączeń urządzeń.
- 4. Załączenie komputera może nastąpić po wyrażeniu zgody przez prowadzącego.
- 5. W trakcie pracy z komputerem zabronione jest spożywanie posiłków i picie napojów.
- 6. W przypadku zakończenia pracy należy zakończyć sesję przez wydanie polecenia wylogowania. Zamknięcie systemu operacyjnego może się odbywać tylko na wyraźne polecenie prowadzącego.
- 7. Zabronione jest dokonywanie jakichkolwiek przełączeń oraz wymiana elementów składowych stanowiska.
- 8. Zabroniona jest zmiana konfiguracji komputera, w tym systemu operacyjnego i programów <sup>u</sup>żytkowych, która nie wynika z programu zajęć i nie jest wykonywana w porozumieniu z prowadzącym zajęcia.
- 9. W przypadku zaniku napięcia zasilającego należy niezwłocznie wyłączyć wszystkie urządzenia.
- 10. Stwierdzone wszelkie braki w wyposażeniu stanowiska oraz nieprawidłowości w funkcjonowaniu sprzętu należy przekazywać prowadzącemu zajęcia.
- 11. Zabrania się samodzielnego włączania, manipulowania i korzystania z urządzeń nie należących do danego ćwiczenia.
- 12. W przypadku wystąpienia porażenia prądem elektrycznym należy niezwłocznie wyłączyć zasilanie stanowiska. Przed odłączeniem napięcia nie dotykać porażonego.